#### **PSCB DEV Pro Data Analyzer / PSCB DEV Pivot Table Builder**

PSCB Development has developed two new reporting tools.

#### **PSCB DEV Pro Data Analyzer PSCB DEV Pivot Table Builder**

These reporting tools provide PowerSchool users with a tool set to easily create and export pivot tables using results rendered from the following:

- PSCB DEV Pro Custom Reports
- List Students Reports
- Exported Data Files

The **Data Analyzer** and **Pivot Table Builder** are included in the current PSCB DEV Custom Reports package at no additional cost to current PSCB Custom Reports subscribers.

#### **PSCB DEV Pro – Custom Reports (Base Module DA) \* Installation Required \***

The **PSCB DEV Pro – Custom Reports (Base Module DA)** plugin contains all the resources used with the PSCB DEV Pro Data Analyzer and Pivot Table Builder.

#### **PSCB DEV Pro Reports – Security Preference Settings**

Start Page > System Management > PSCB DEV Pro Custom Report Settings > PSCB DEV Pro Analyzer

# C PSCB DEV Custom Report Settings

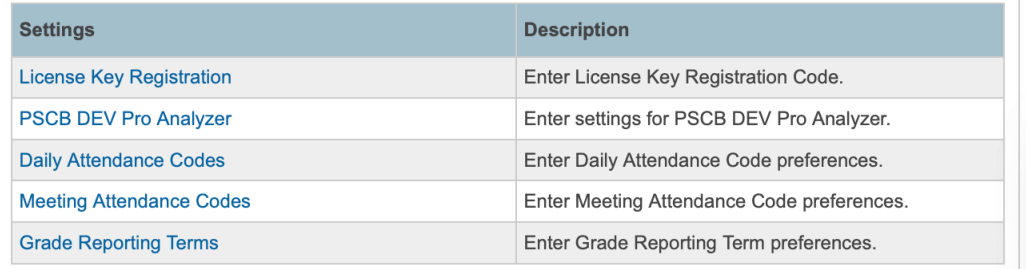

### **PSCB DEV Pro Analyzer**

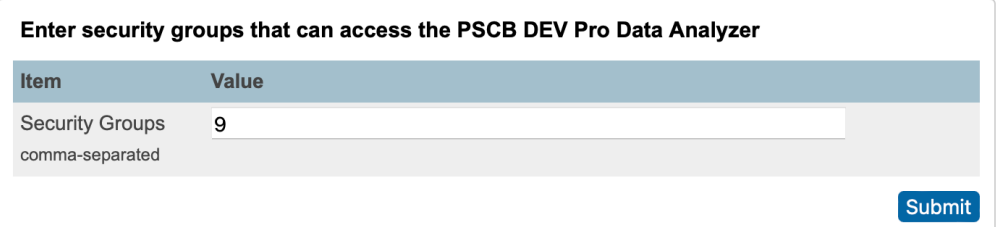

# **PSCB DEV Pro Data Analyzer – PSCB DEV Custom Reports**

#### **PSCB DEV Pro Report – Grading**

#### **Start Page > PSCB DEV Reports > Grading > Class - Grades Search**

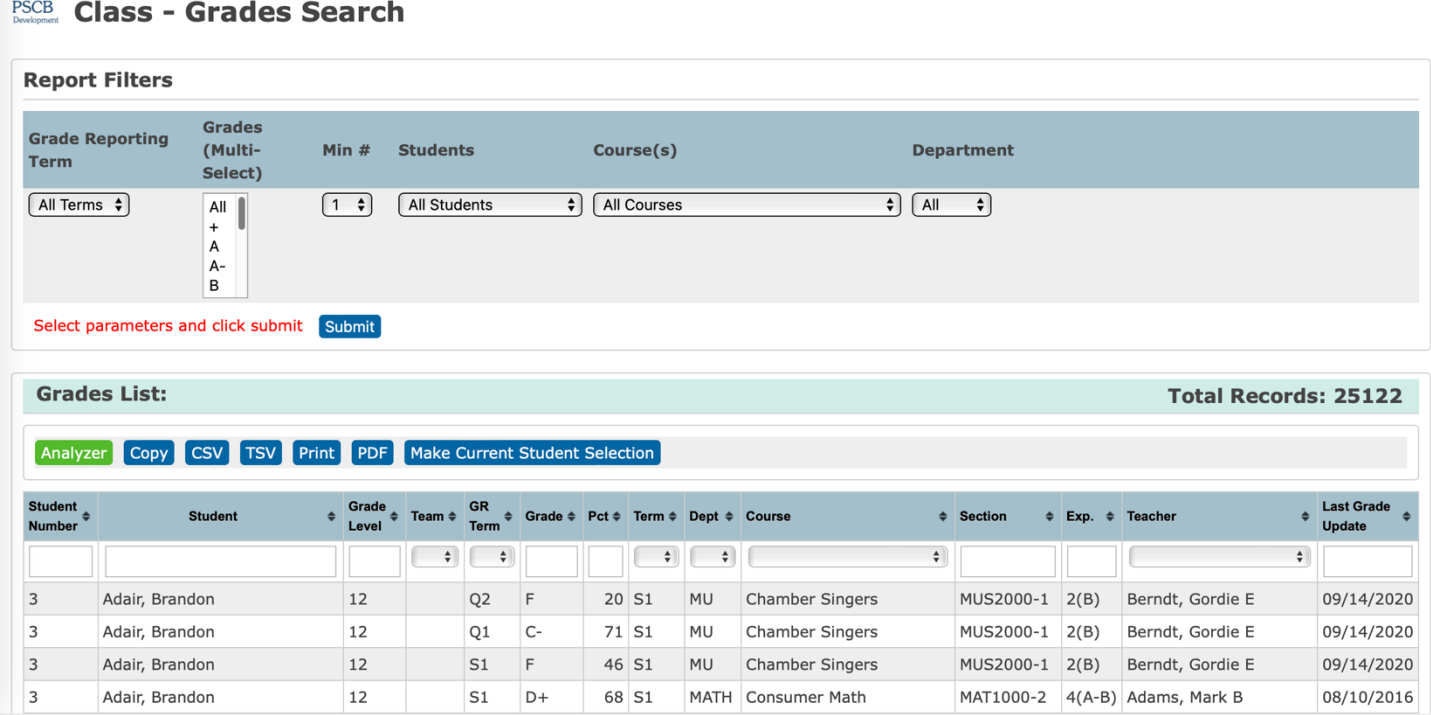

### **PSCB DEV Pro Data Analyzer – Toolkit**

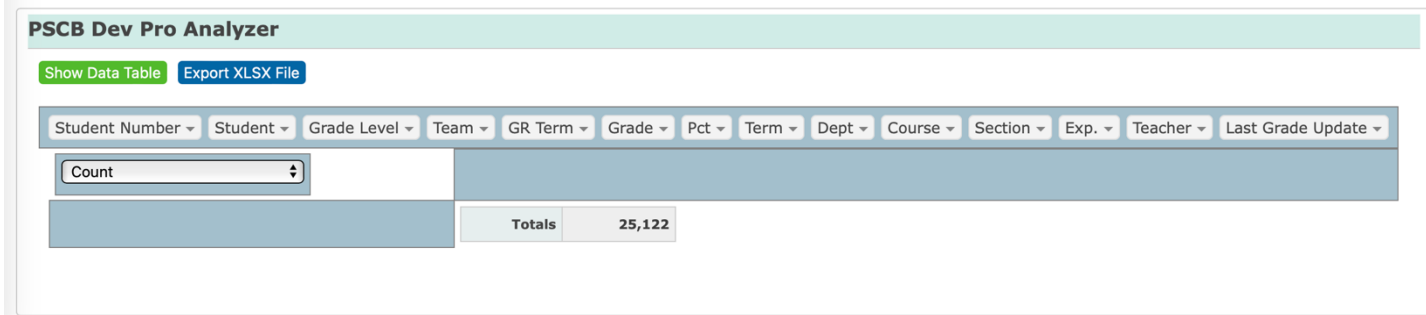

#### **Toolkit Components**

Show DataTable Export XLSX File Report Data Fields Function Type Column Builder Area Row Builder Area Total Records

# **Pivot Table Sample 1**

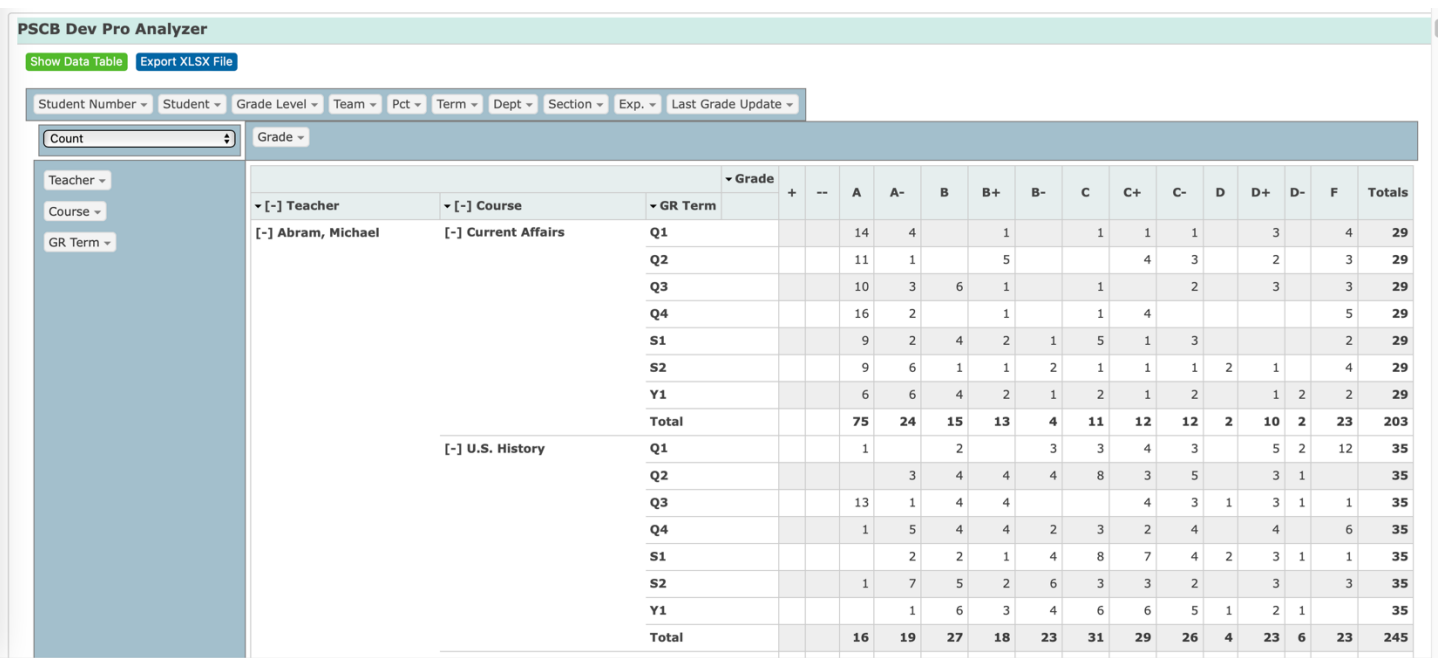

# **Pivot Table Sample 1 – XLXS Export (Data View)**

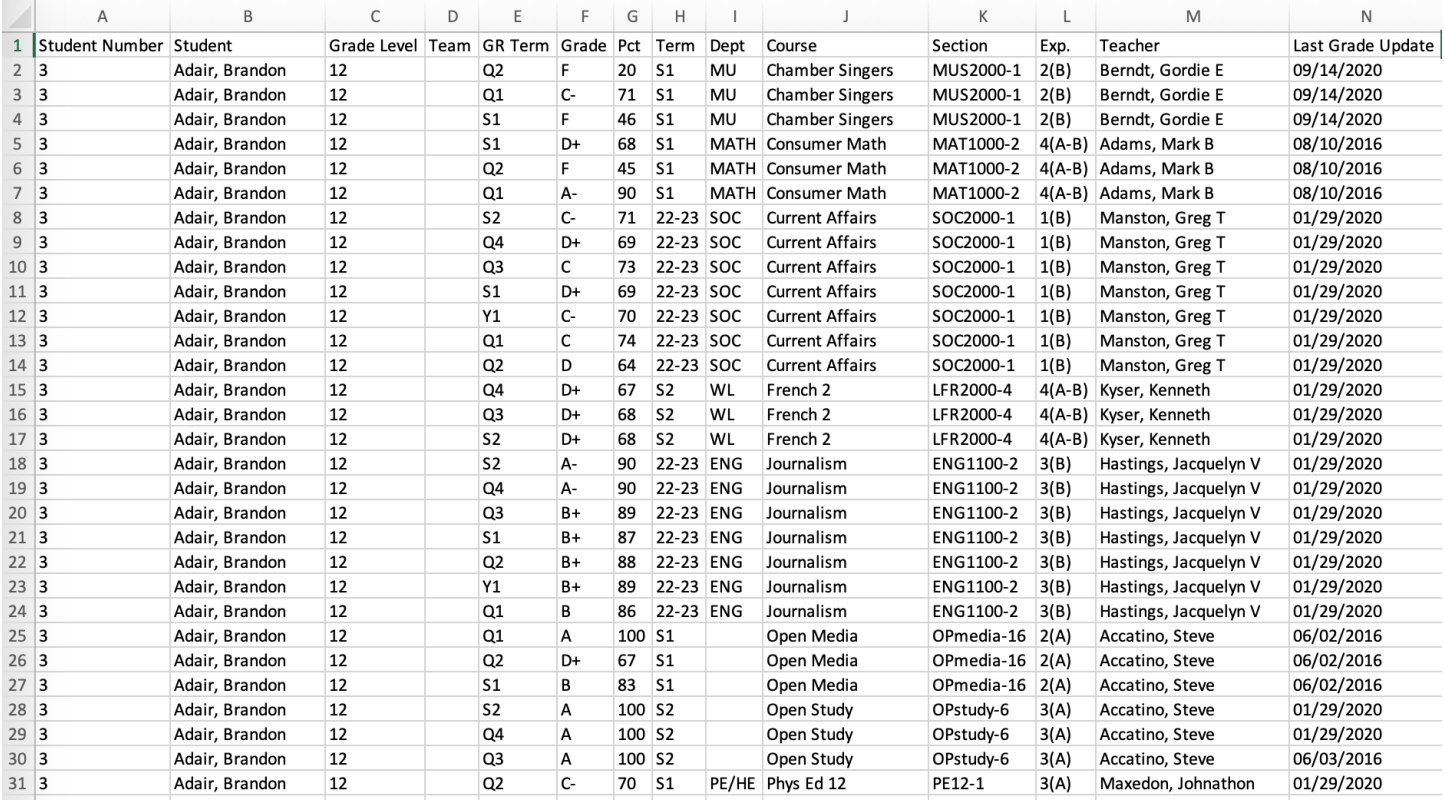

# **Pivot Table Sample 1 – Export (Analyzer Pivot Table View)**

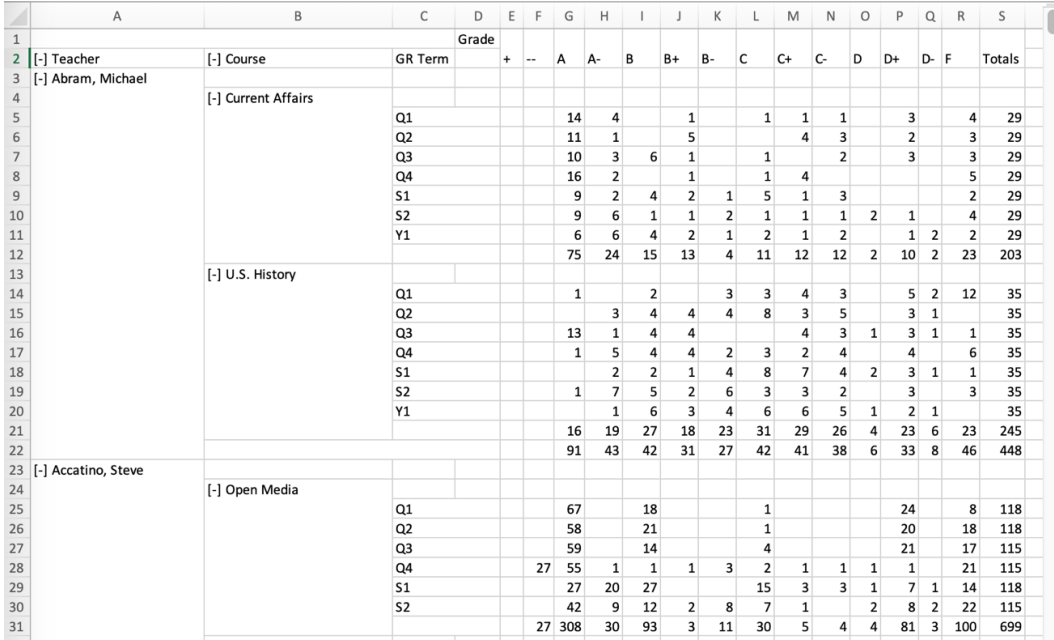

# **Pivot Table Sample 1 – Pivot Table (Formatted PDF)**

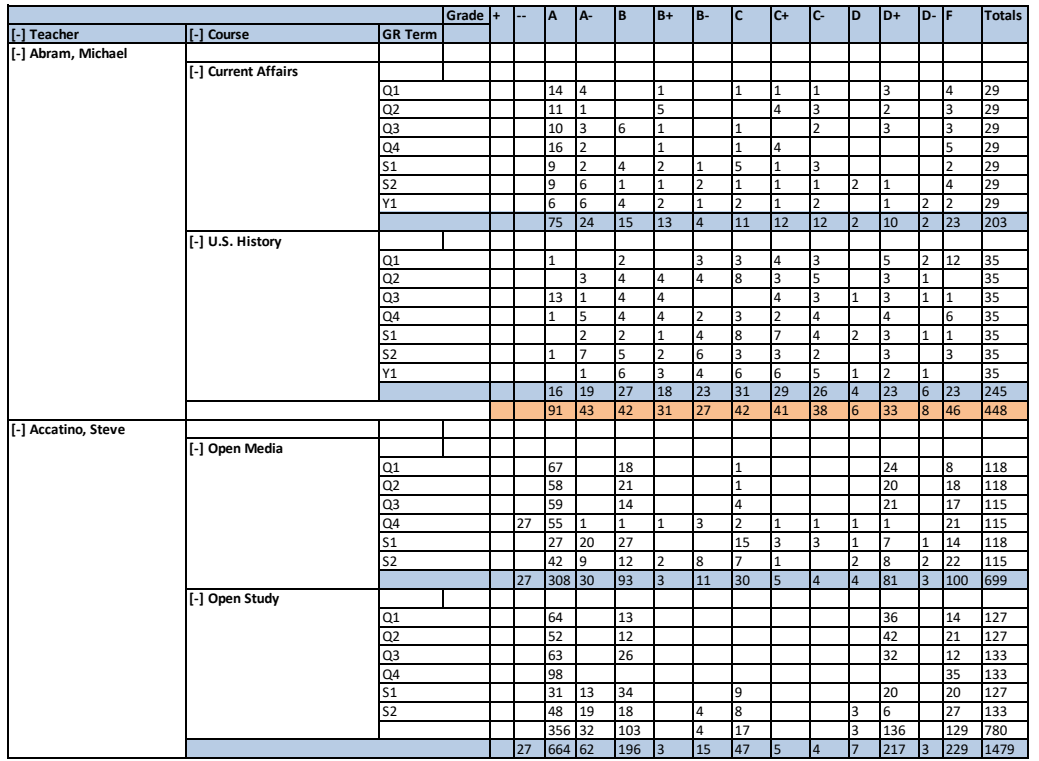

# **Pivot Table Sample 2**

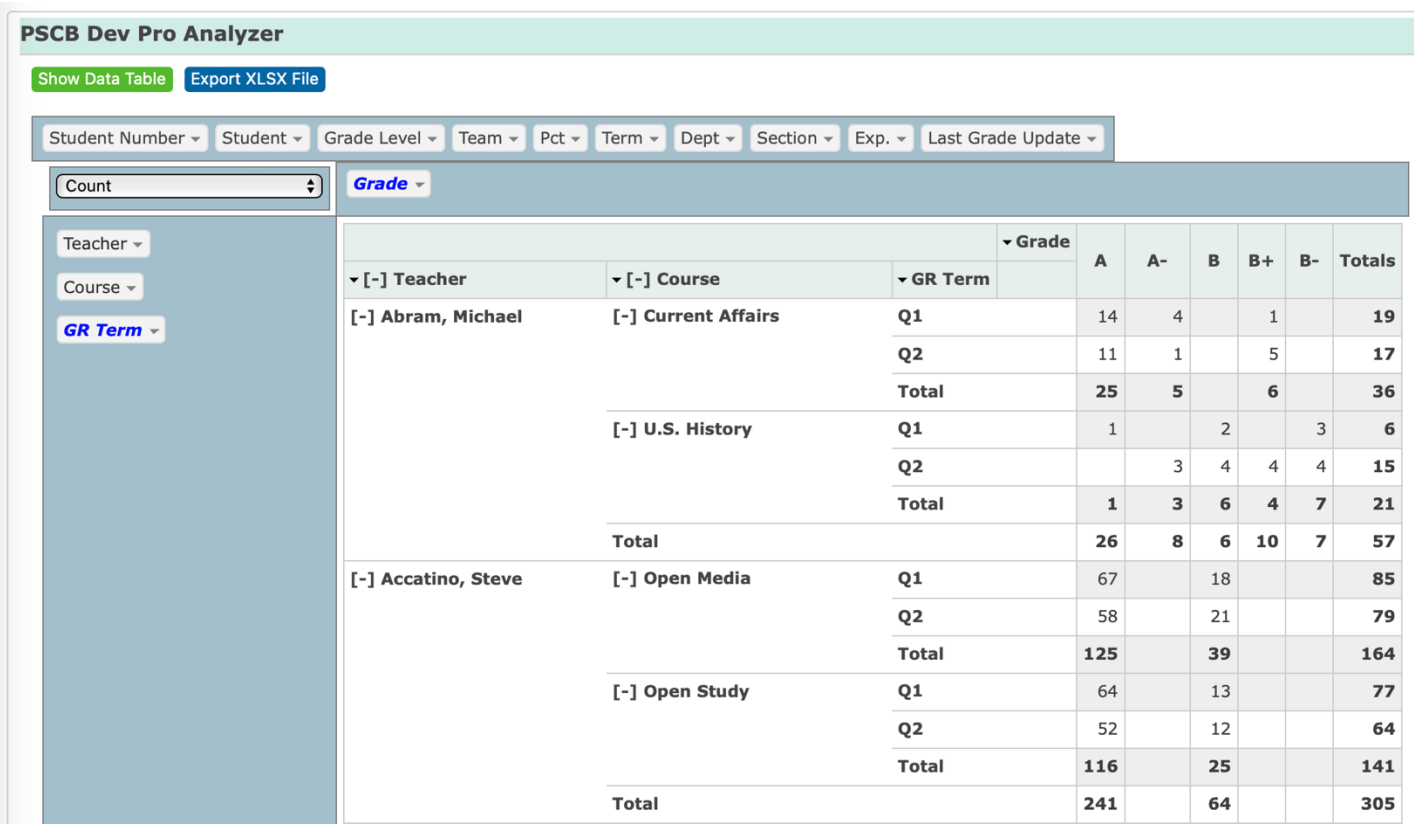

# **Pivot Table Sample 3**

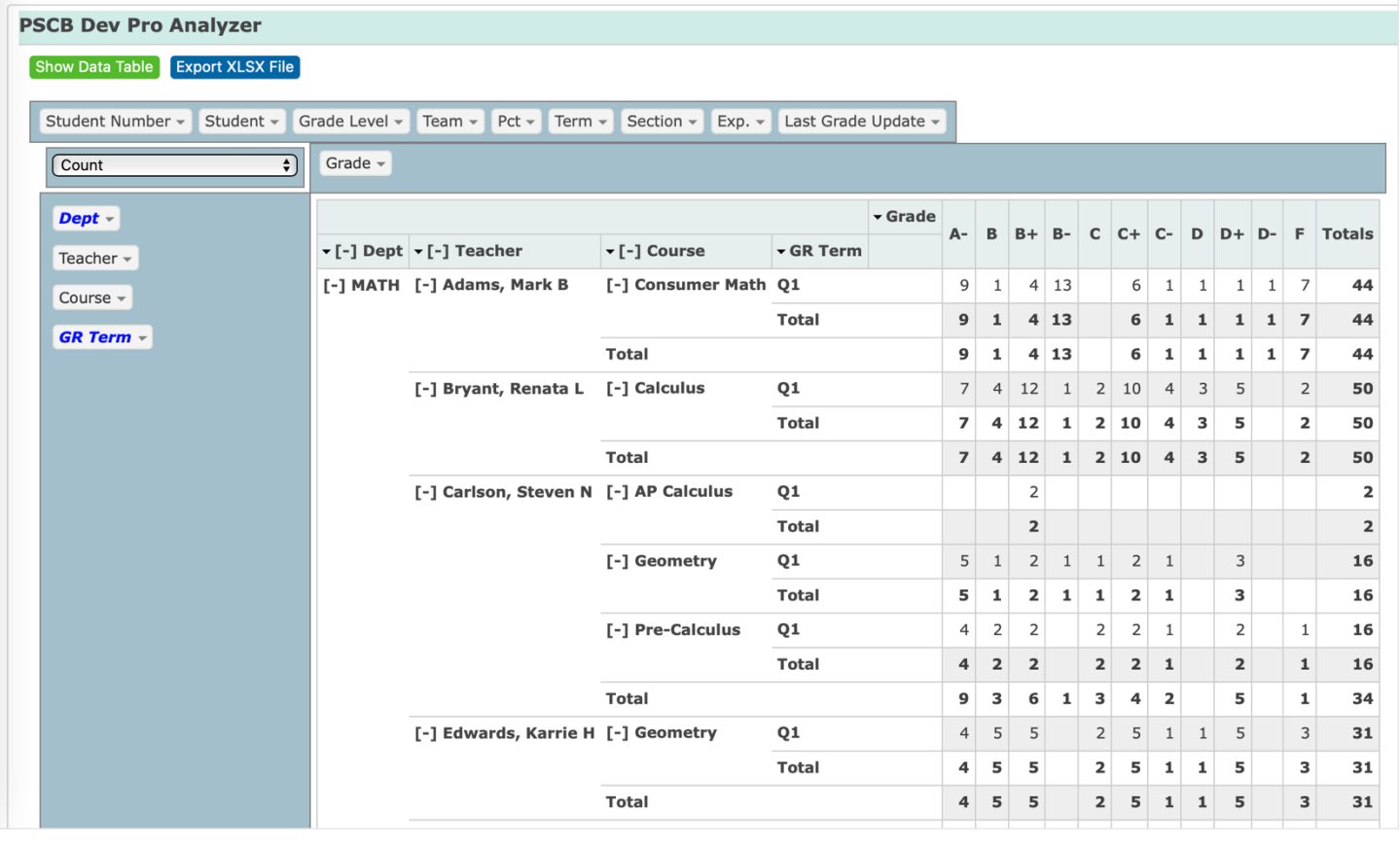

# **Pivot Table Sample 4**

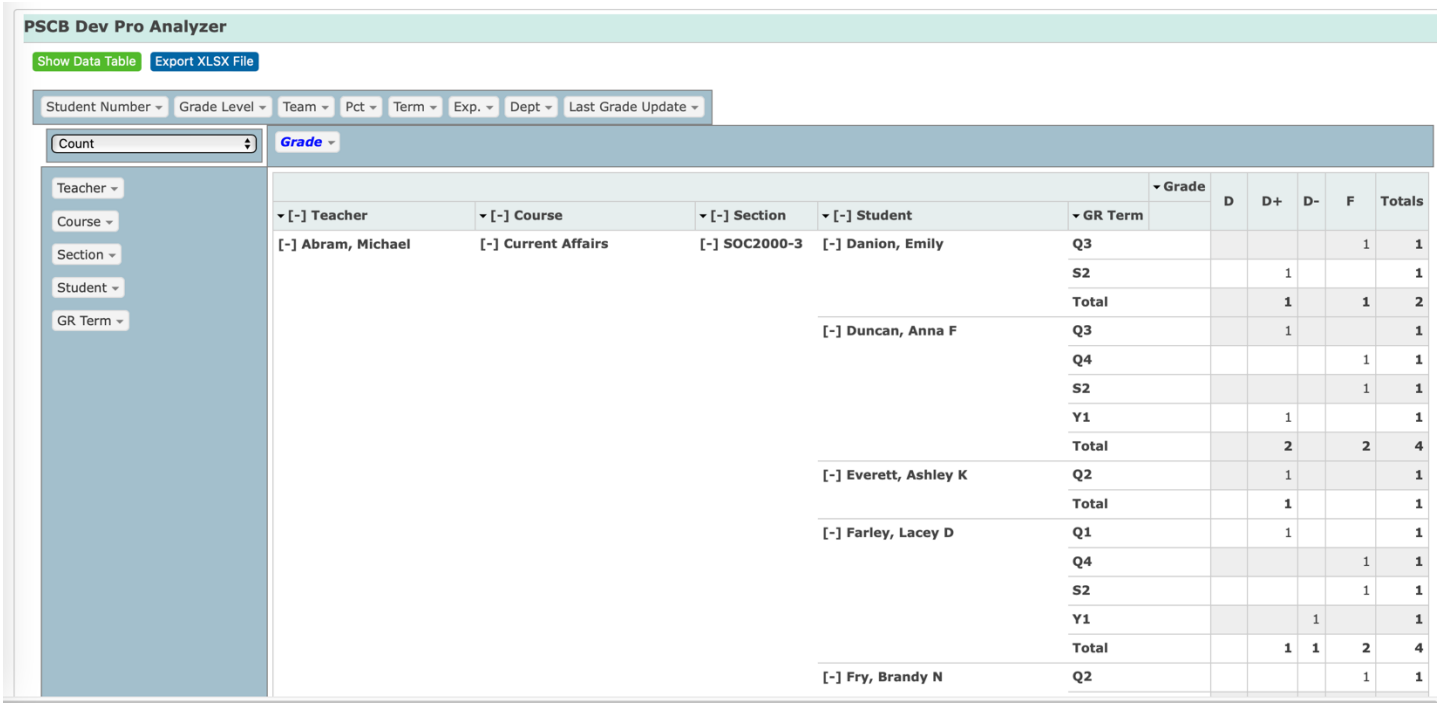

# **Pivot Table Sample 5 (Average Percent)**

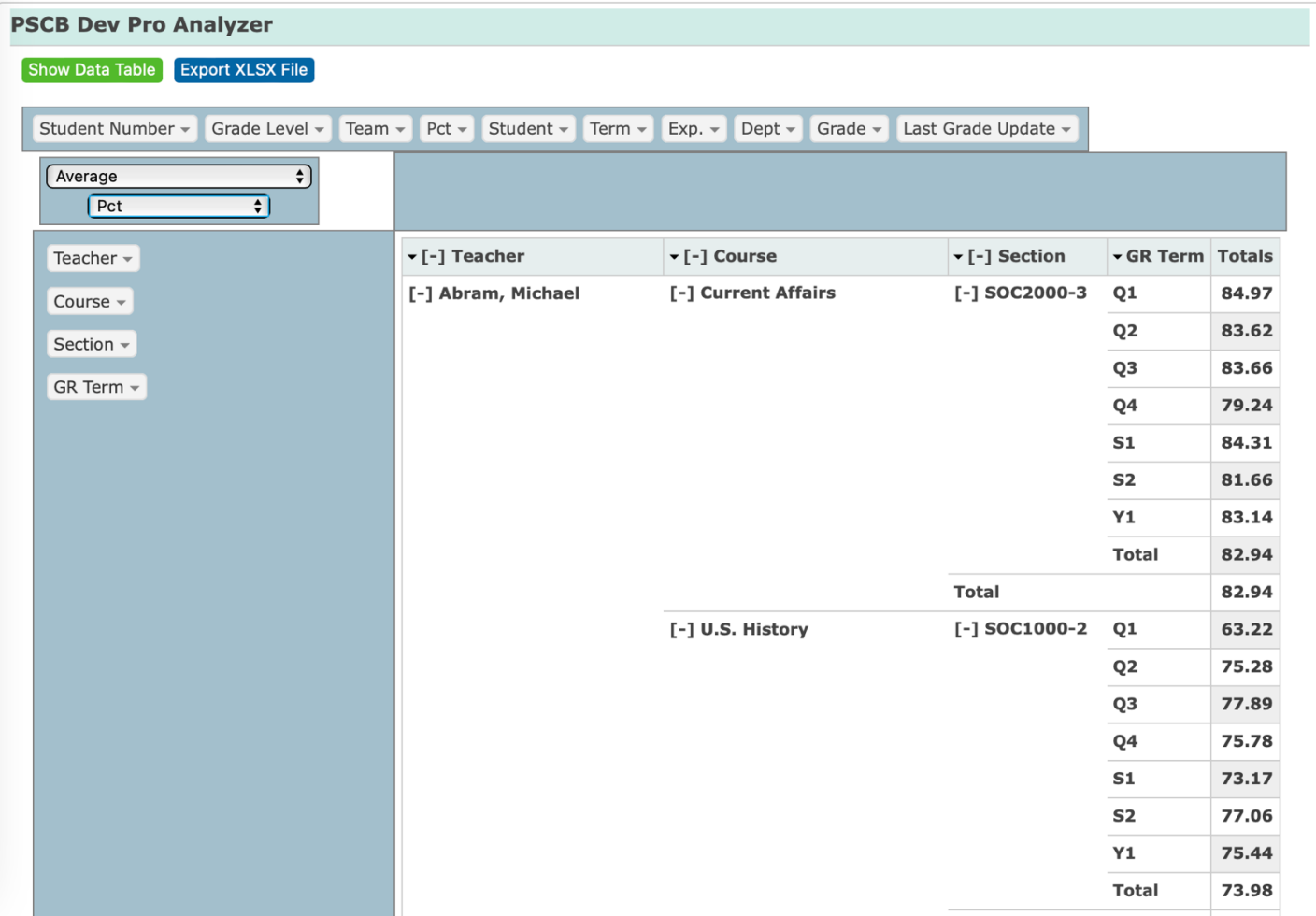

# **Pivot Table Sample 6 (Count as Fraction of Rows)**

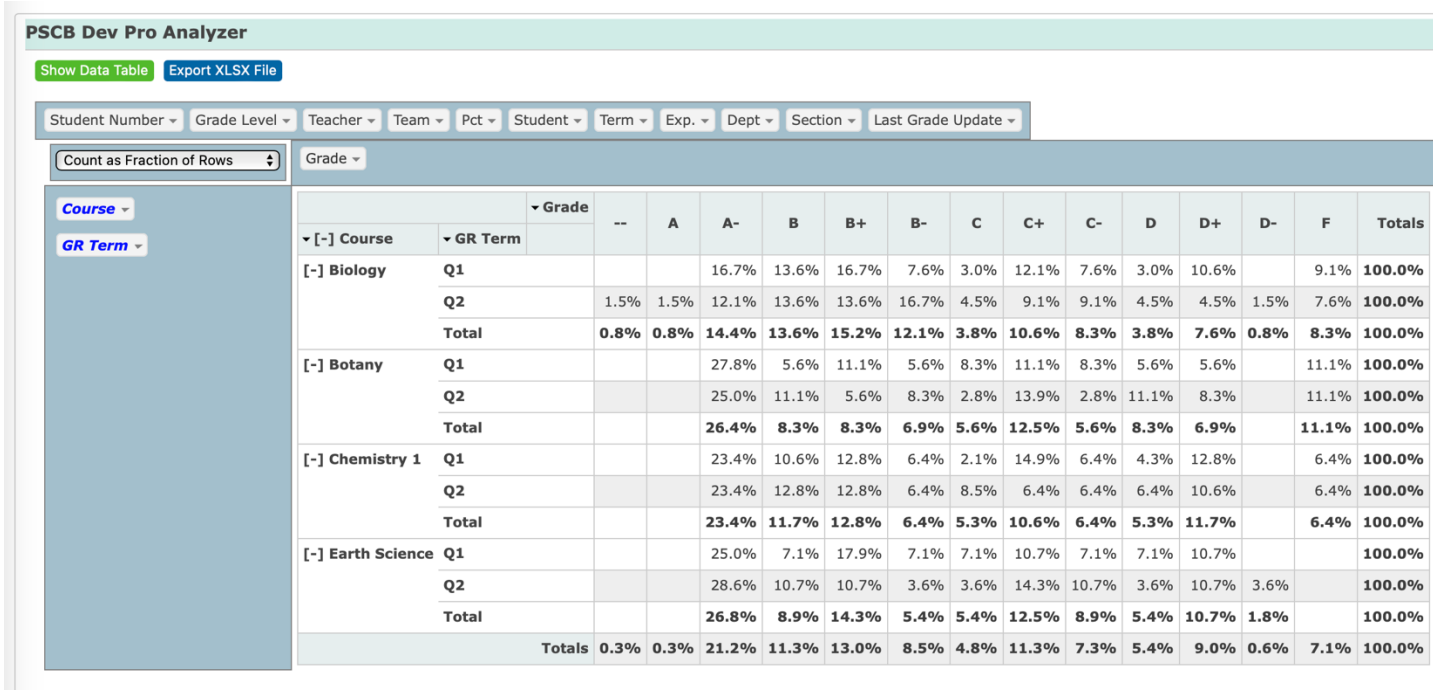

# **Pivot Table Sample 7 (Table with Subtotal)**

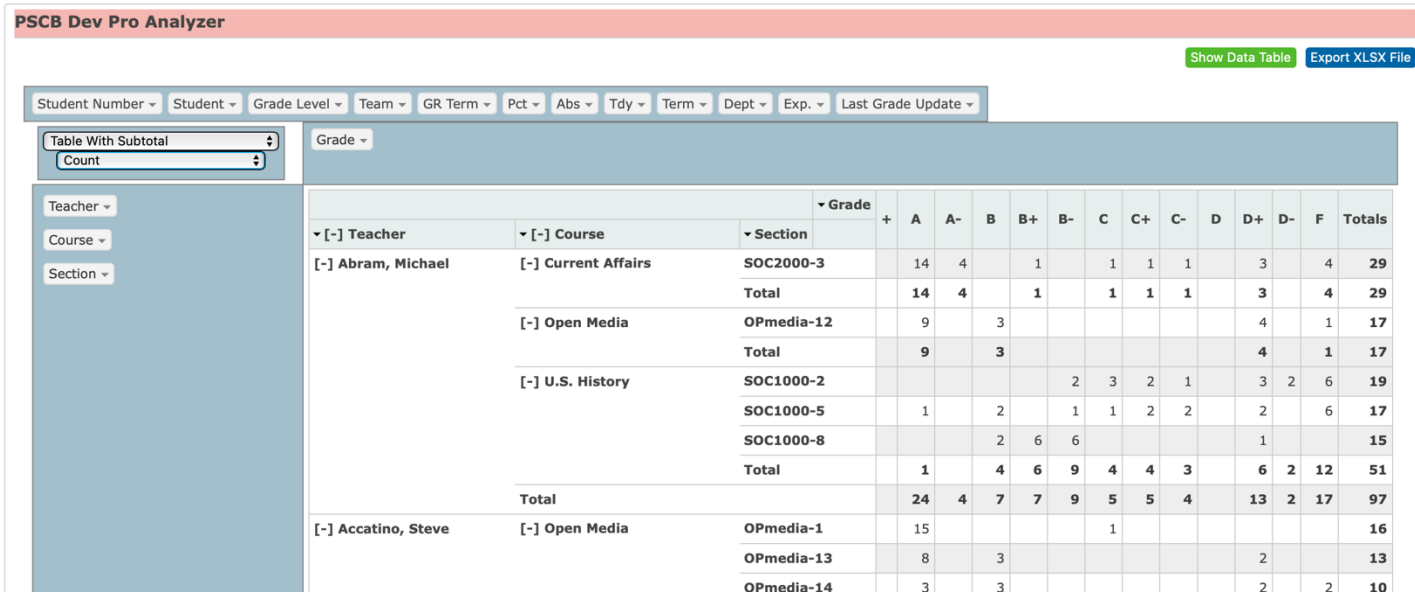

# **Pivot Table Sample 8 (Student Drill Down)**

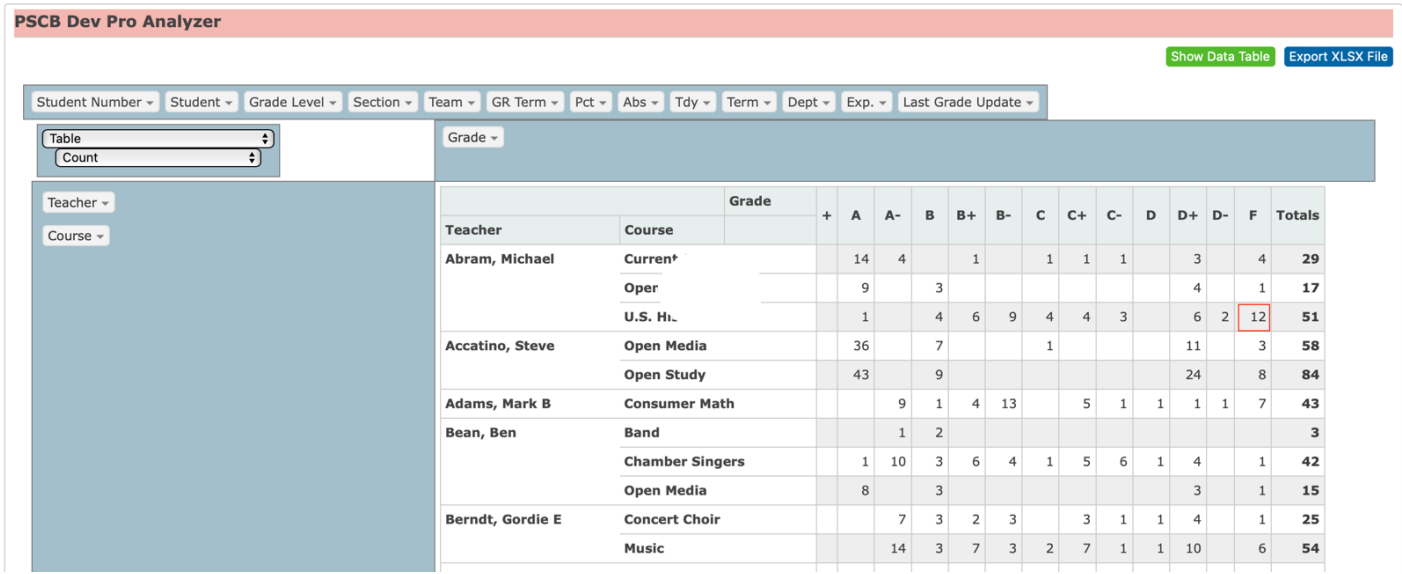

### **Drill Down Student List**

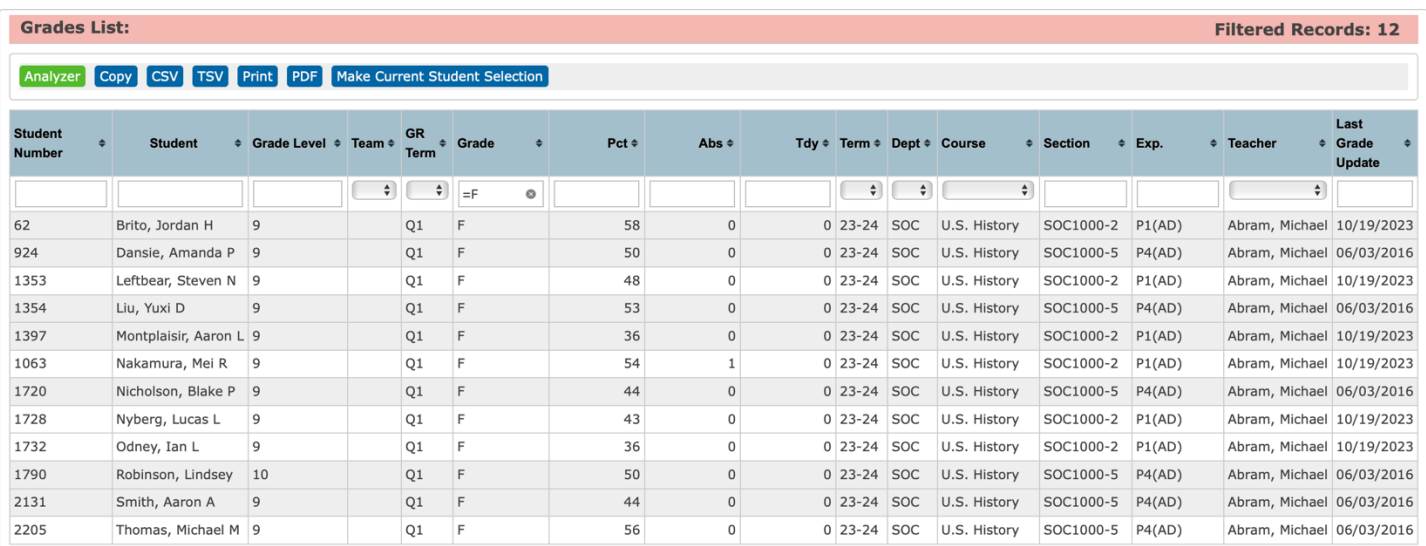

#### **Pivot Table Sample 9 (Table Bar Chart)**

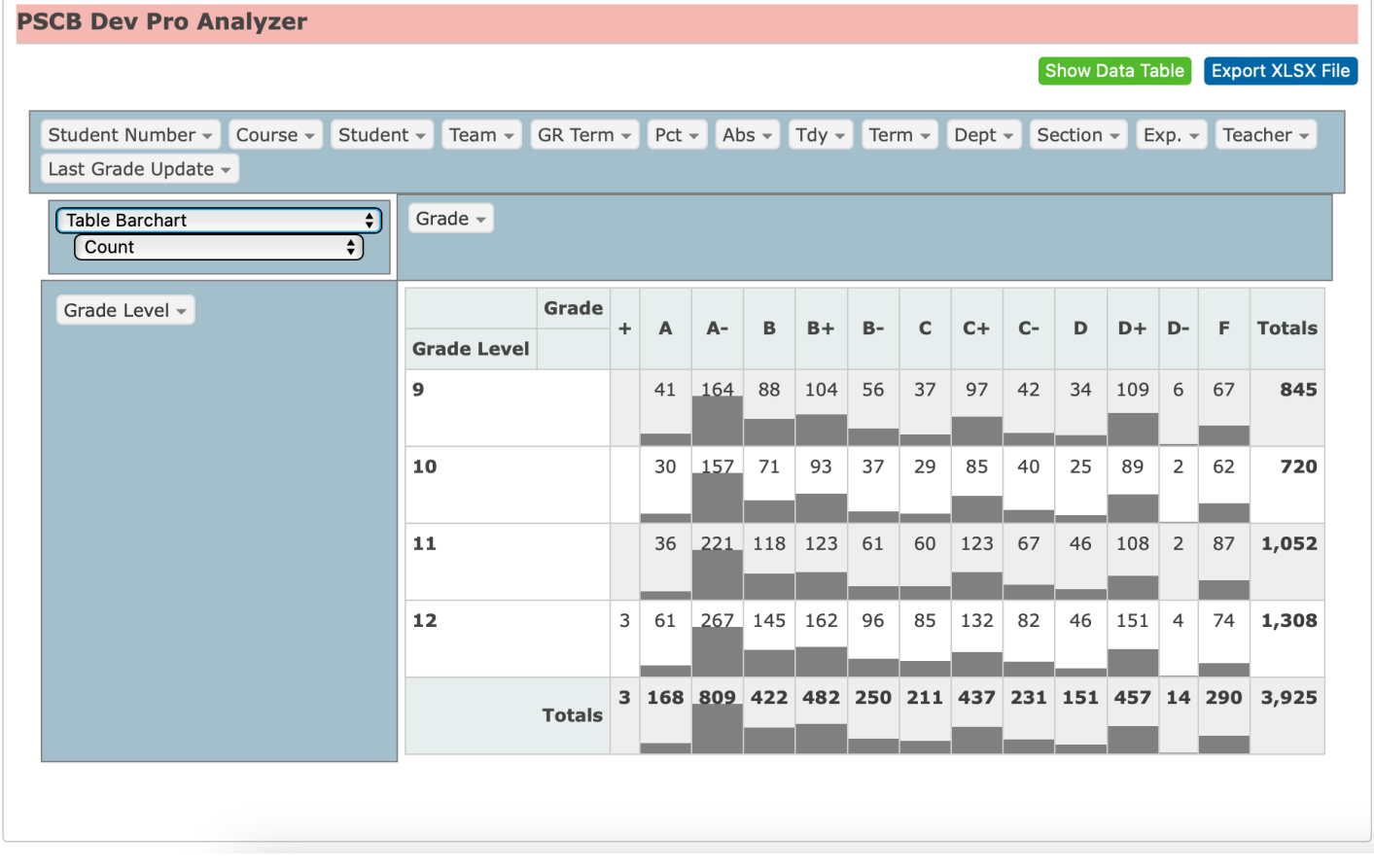

### **Pivot Table Sample 10 (Bar Chart)**

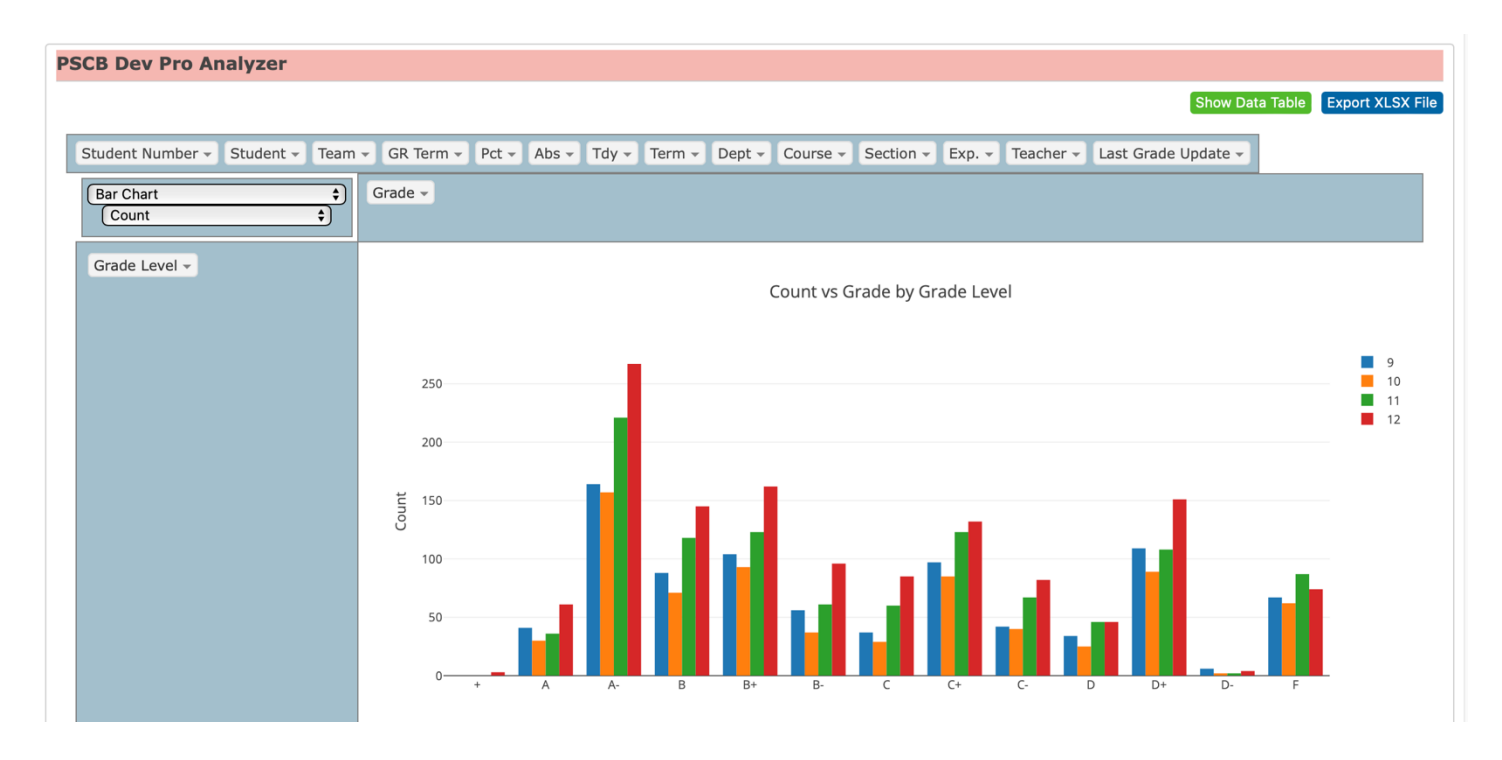

#### **Pivot Table Sample 11 (Stacked Bar Chart)**

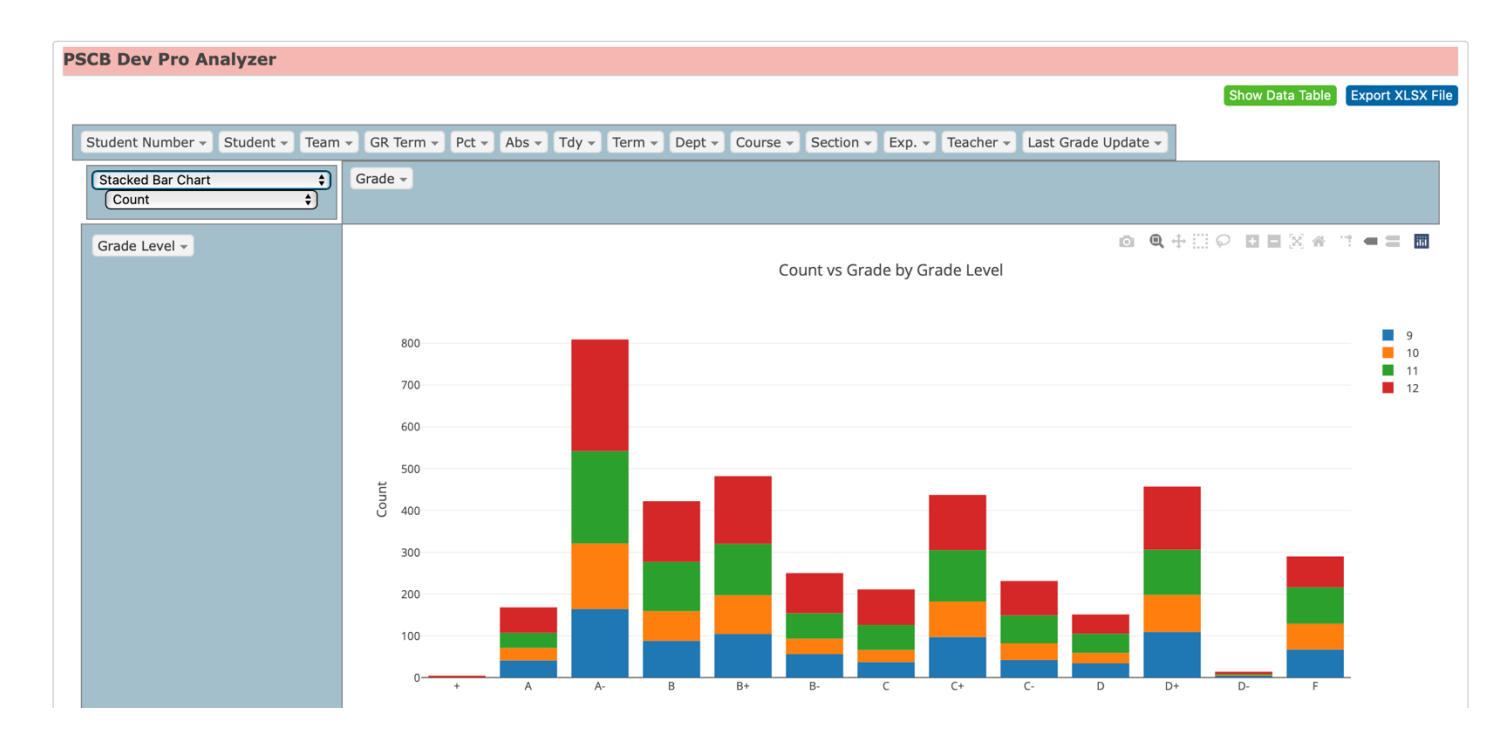

### **Pivot Table Sample 12 (Line Chart)**

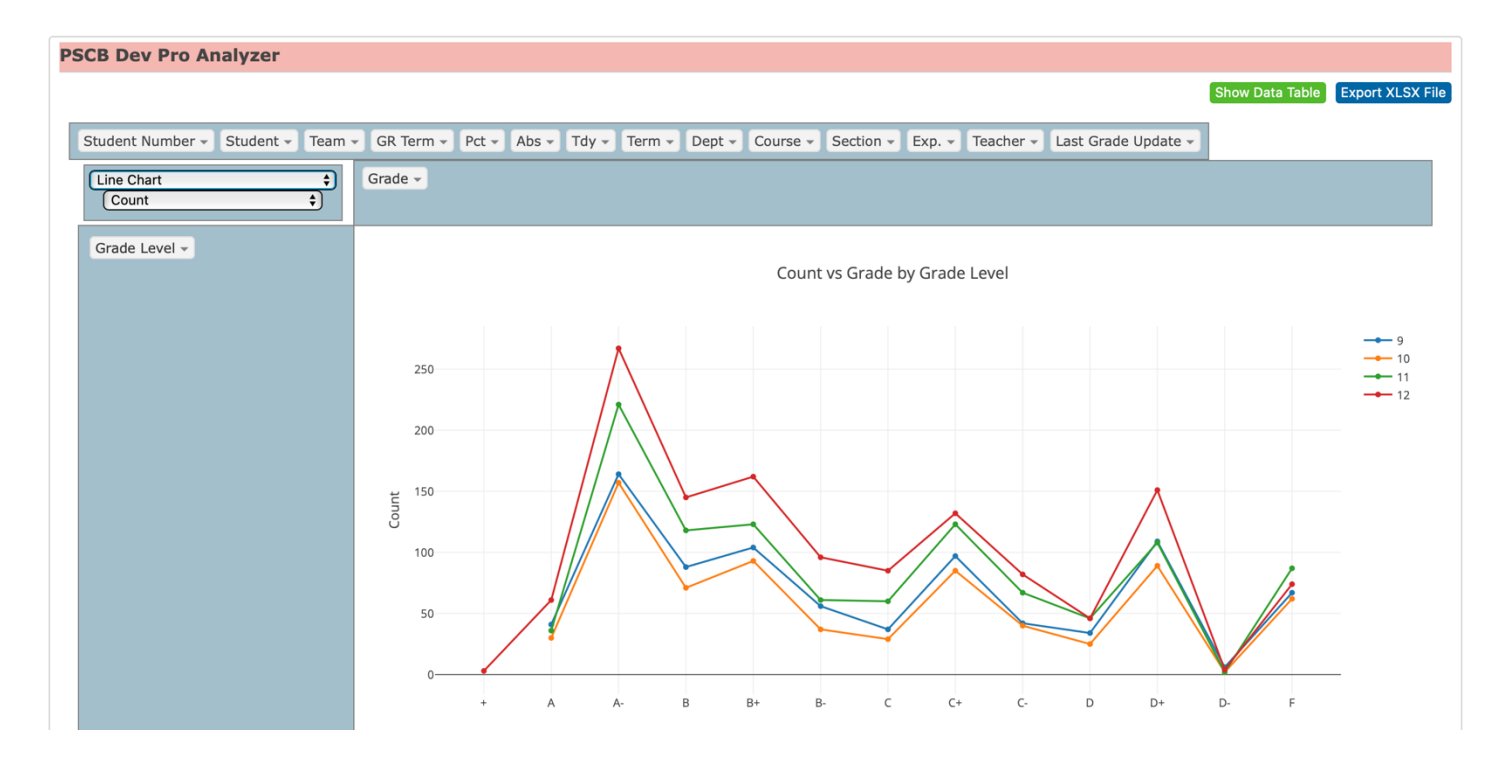

# **PSCB DEV Pro Data Analyzer – List Students Reports**

### **PowerSchool Students List**

Using the **Data Analyzer** with PowerSchool reports generated by the List Students function.

### Student List - 647 students will be listed

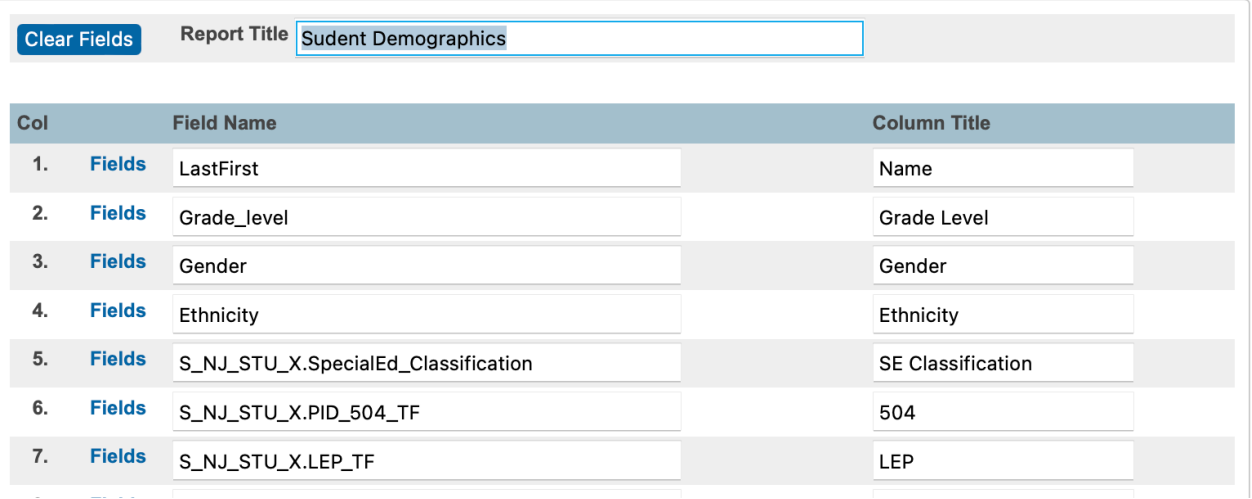

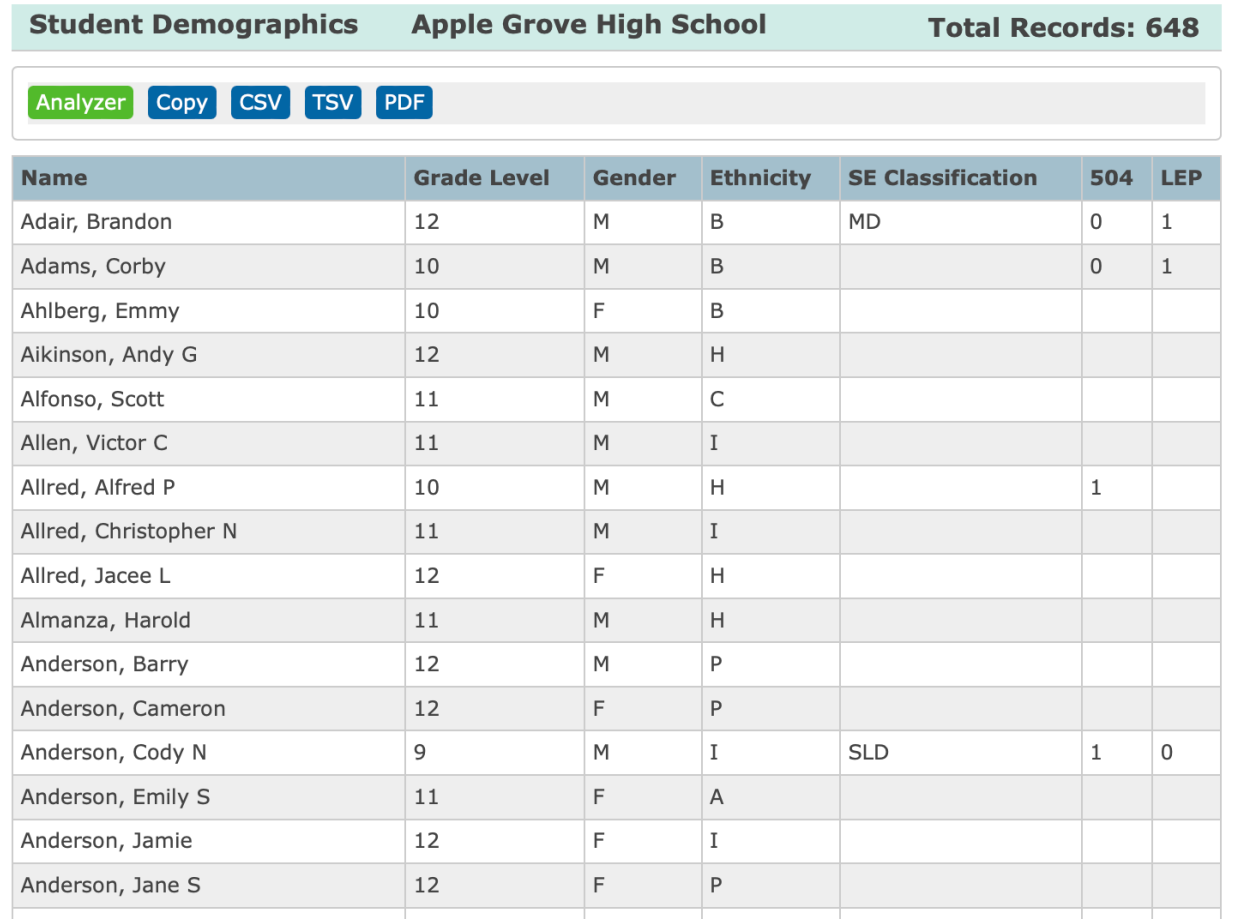

# **Students List - Pivot Table Sample 1**

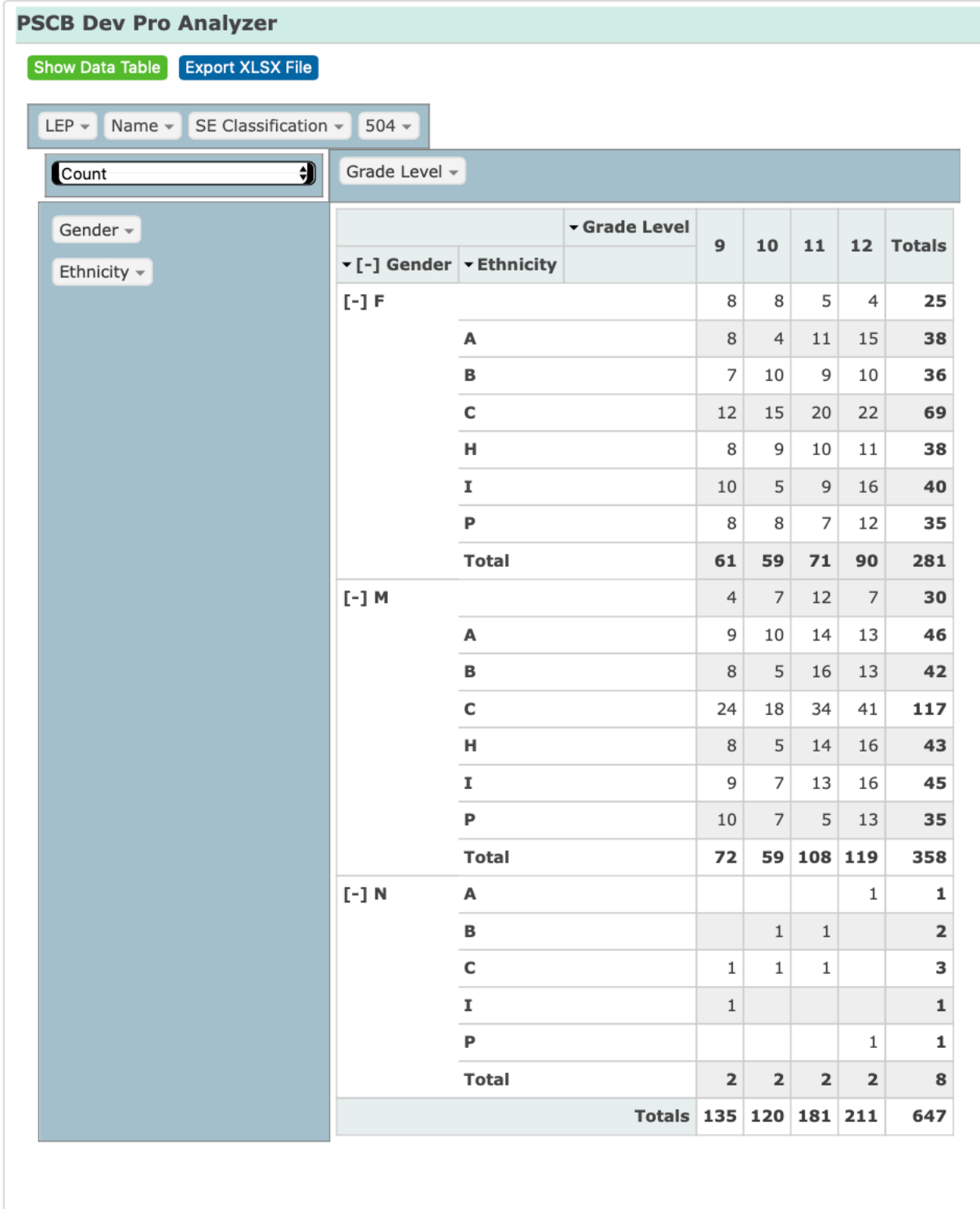

# **Students List - Pivot Table Sample 2**

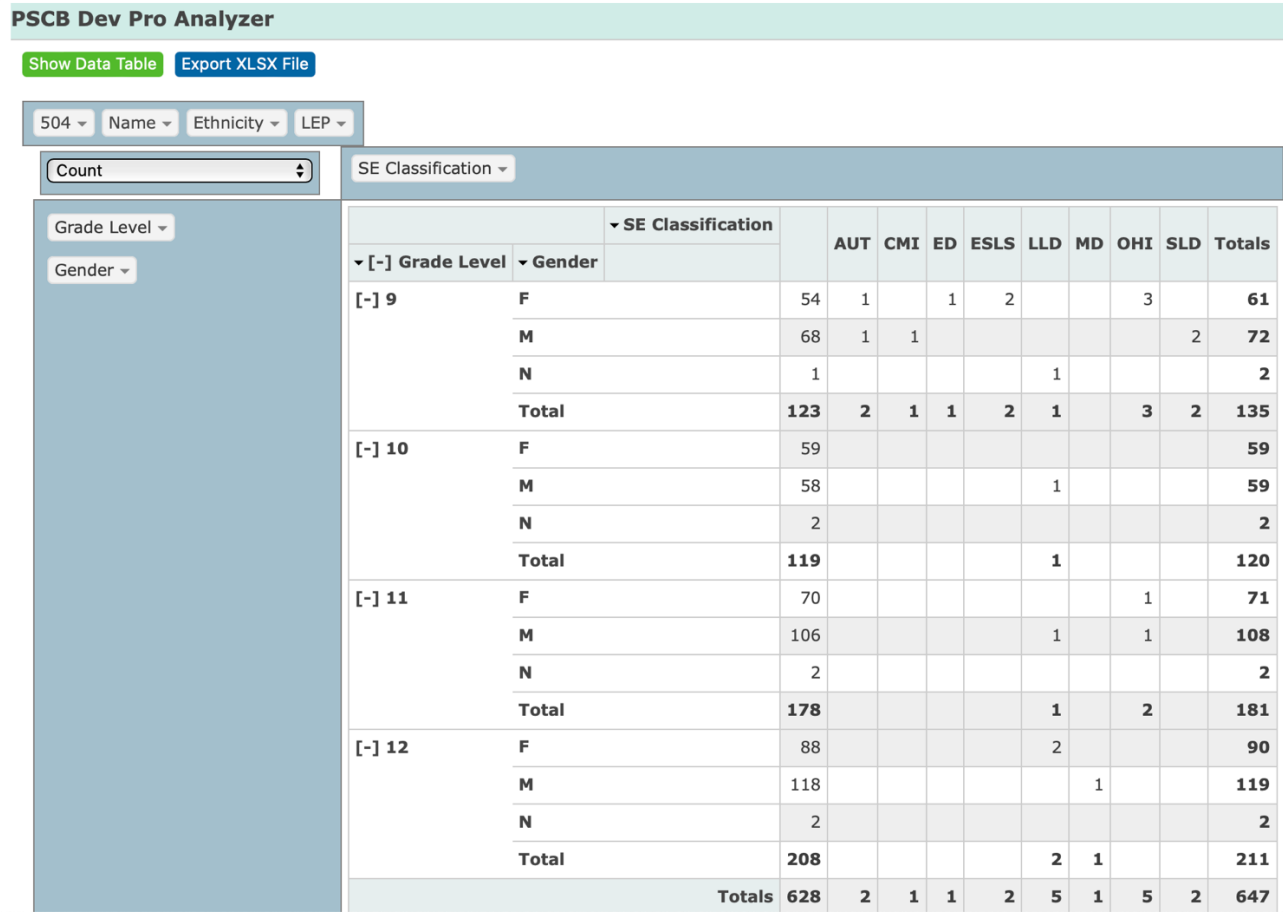

### **PSCB DEV Pro Data Analyzer – Pivot Table Builder**

 $\frac{1}{2}$ 

#### **PSCB DEV Pivot Table Builder – Using Imported Data File**

- Select PSCB DEV Reports from the left menu.
- Click on Pivot Table Builder from the Data Analyzer menu.

#### **Builder Options**

 $\frac{\text{PSCB}}{\text{Dewelopment}}$  PSCB DEV - PivotTable Builder

#### **PivotTable Builder Options**

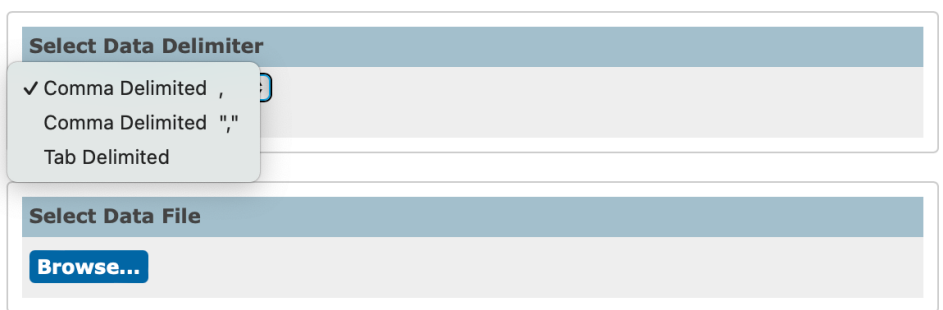

#### **Imported Data File – Student Requests**

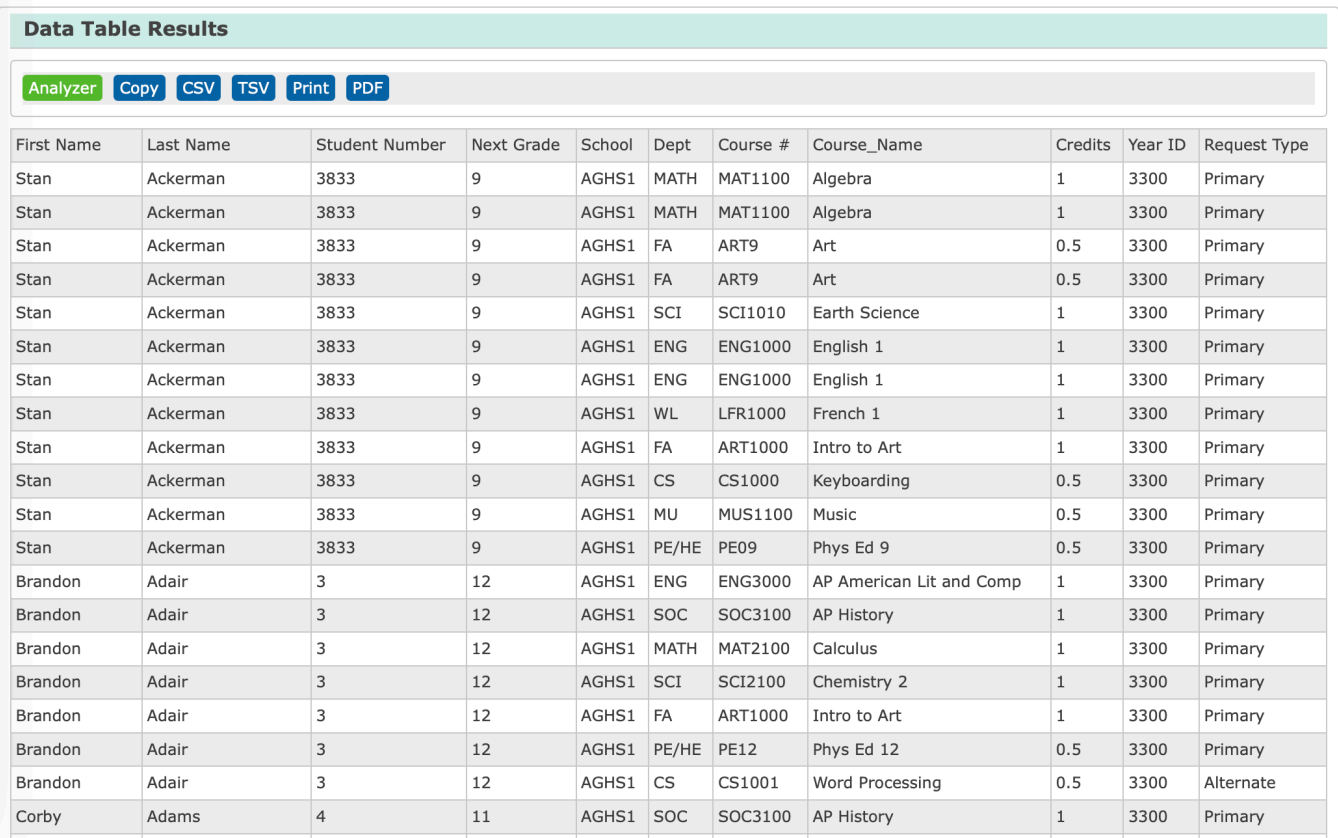

# **Pivot Table Sample 1 – Student Requests Type**

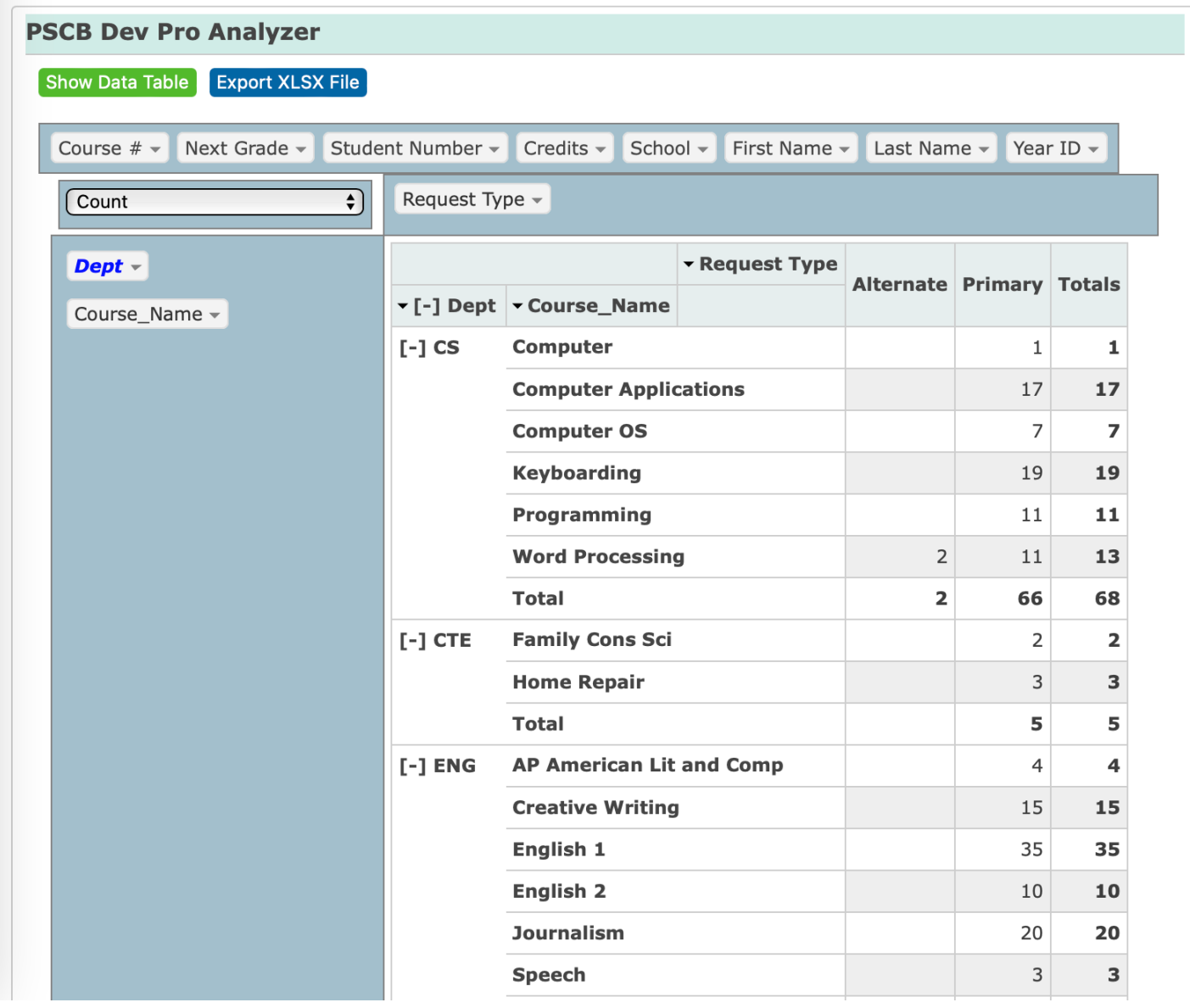

# **Pivot Table Sample 2 – Student Course Requests Tally**

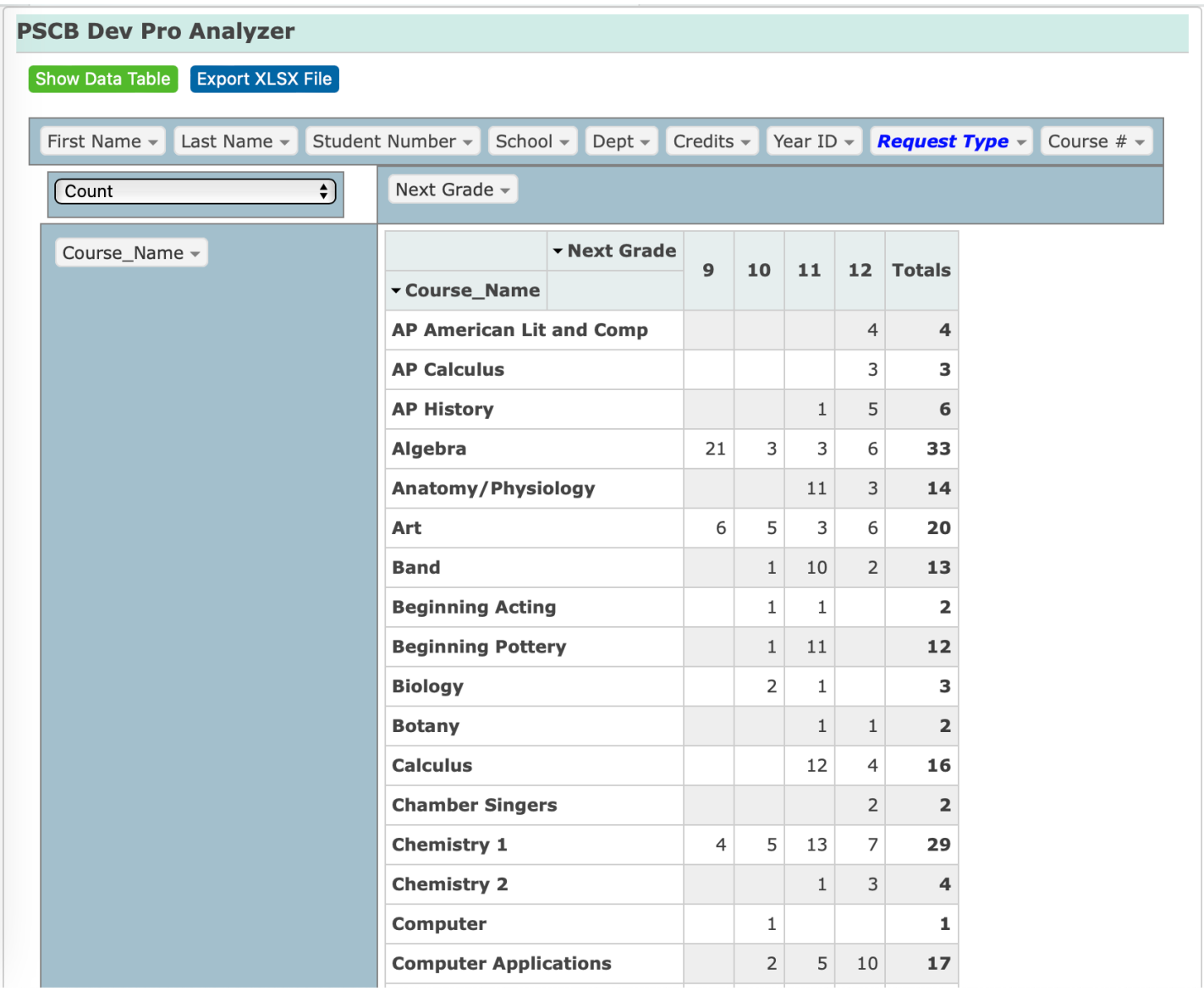

### **Imported Data File – Student Standards Grades**

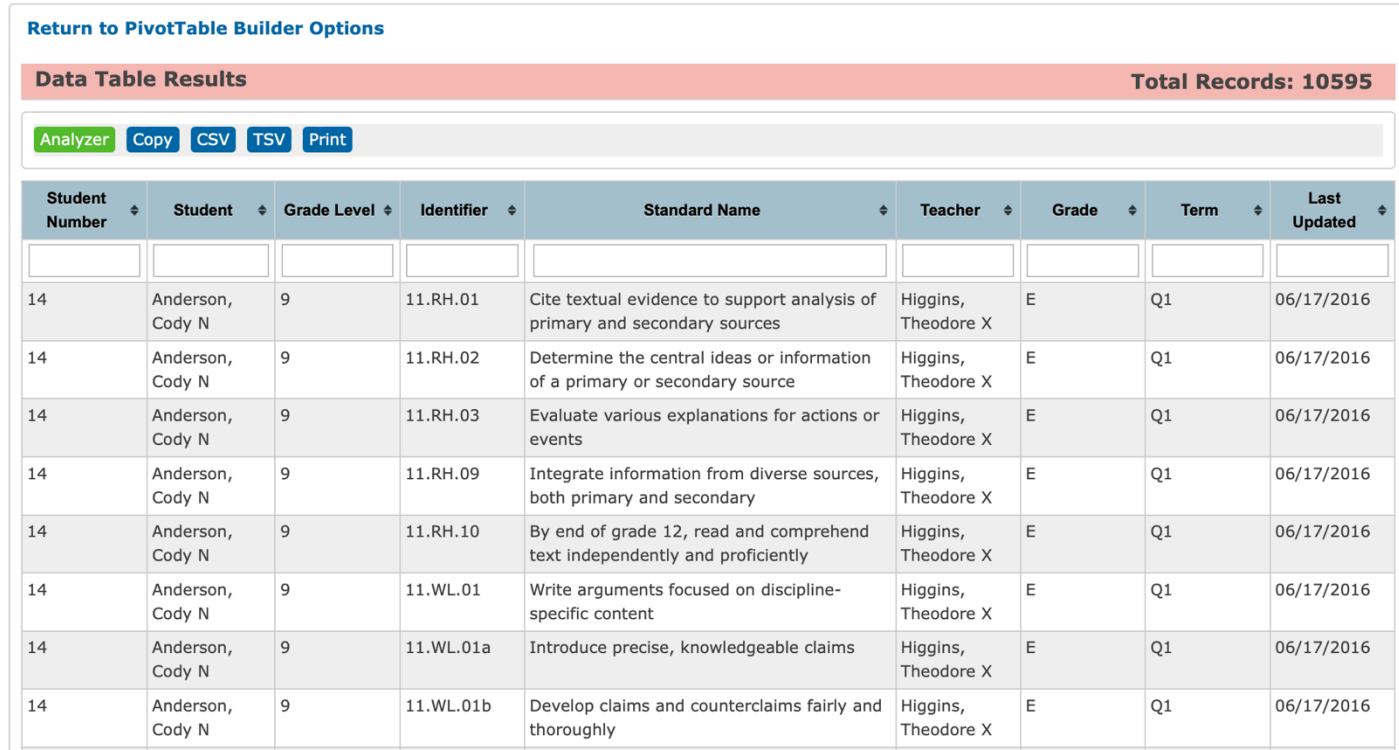

### **Pivot Table Sample 3 – Standards Grade Count By Standard**

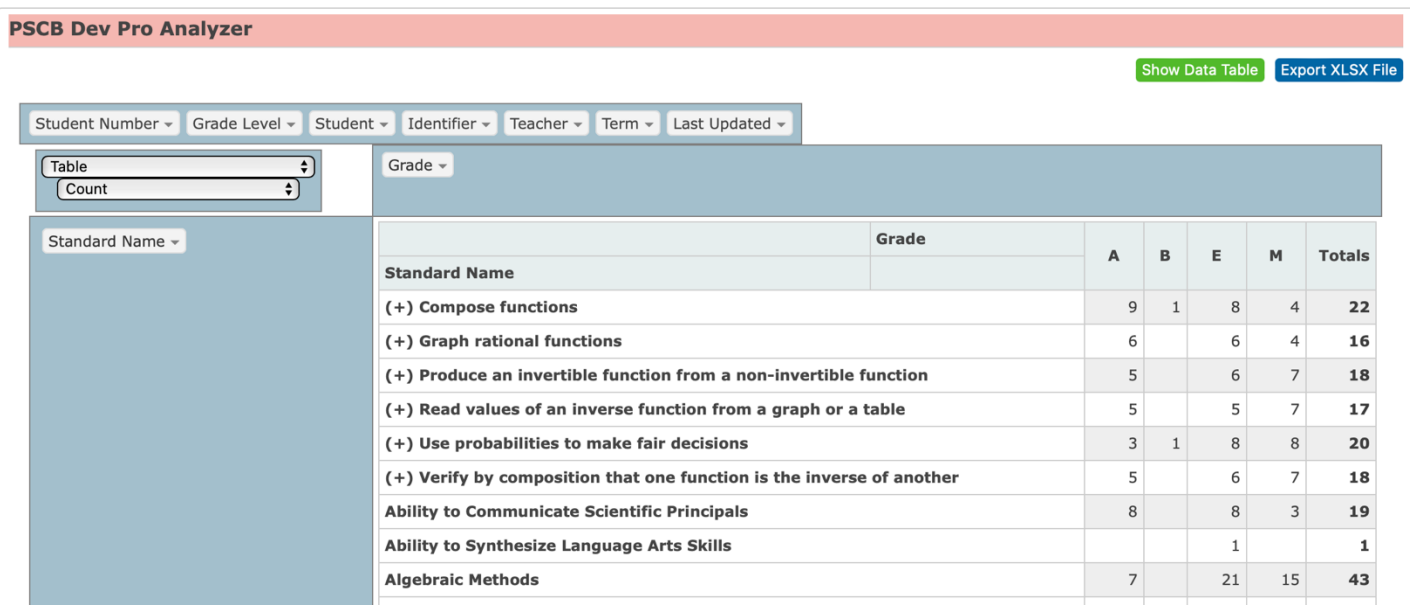

### **Pivot Table Sample 4 – Standards Grade Count By Teacher**

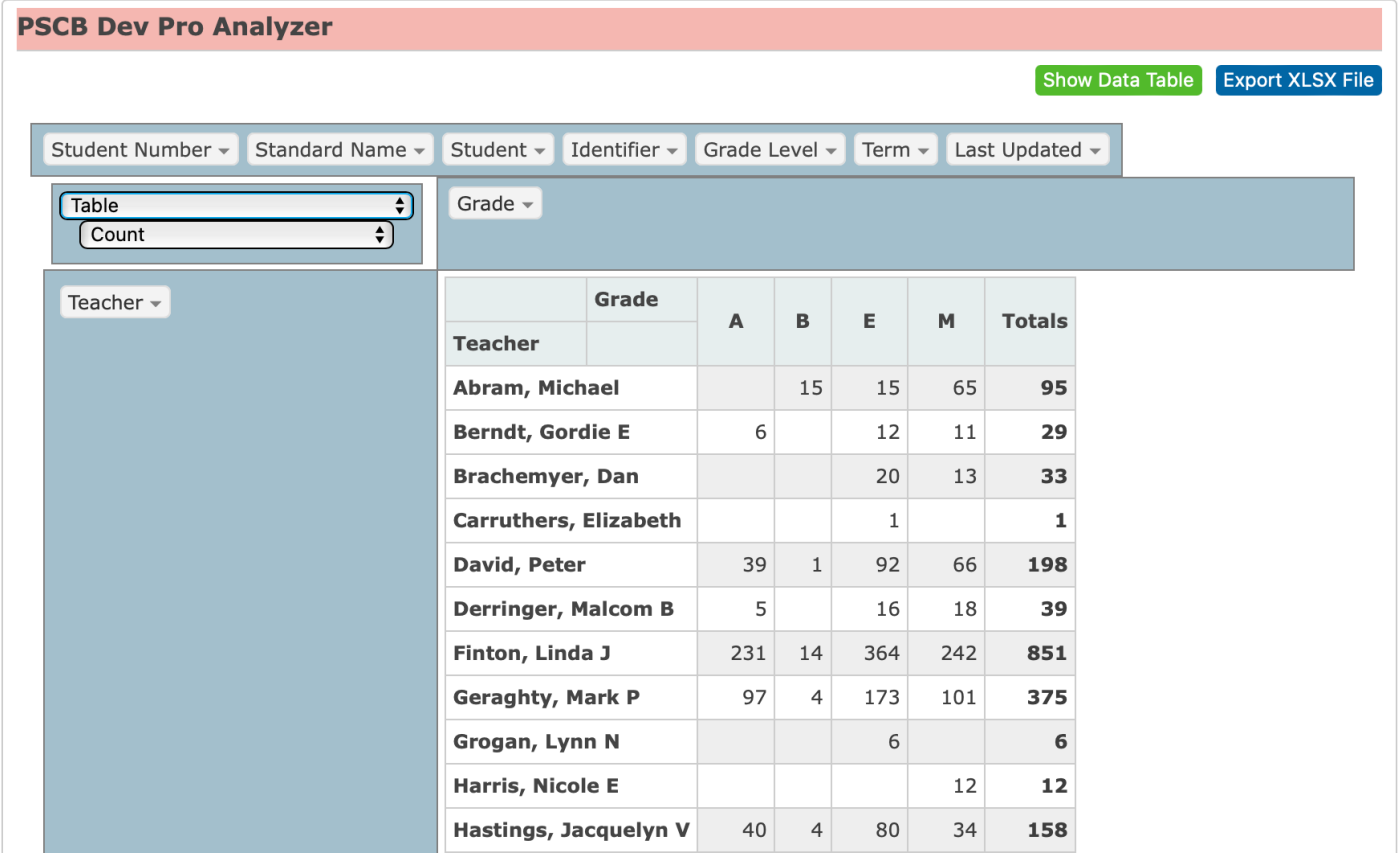

# **Pivot Table Sample 5 – Standards Grade Count By Teacher / Standard**

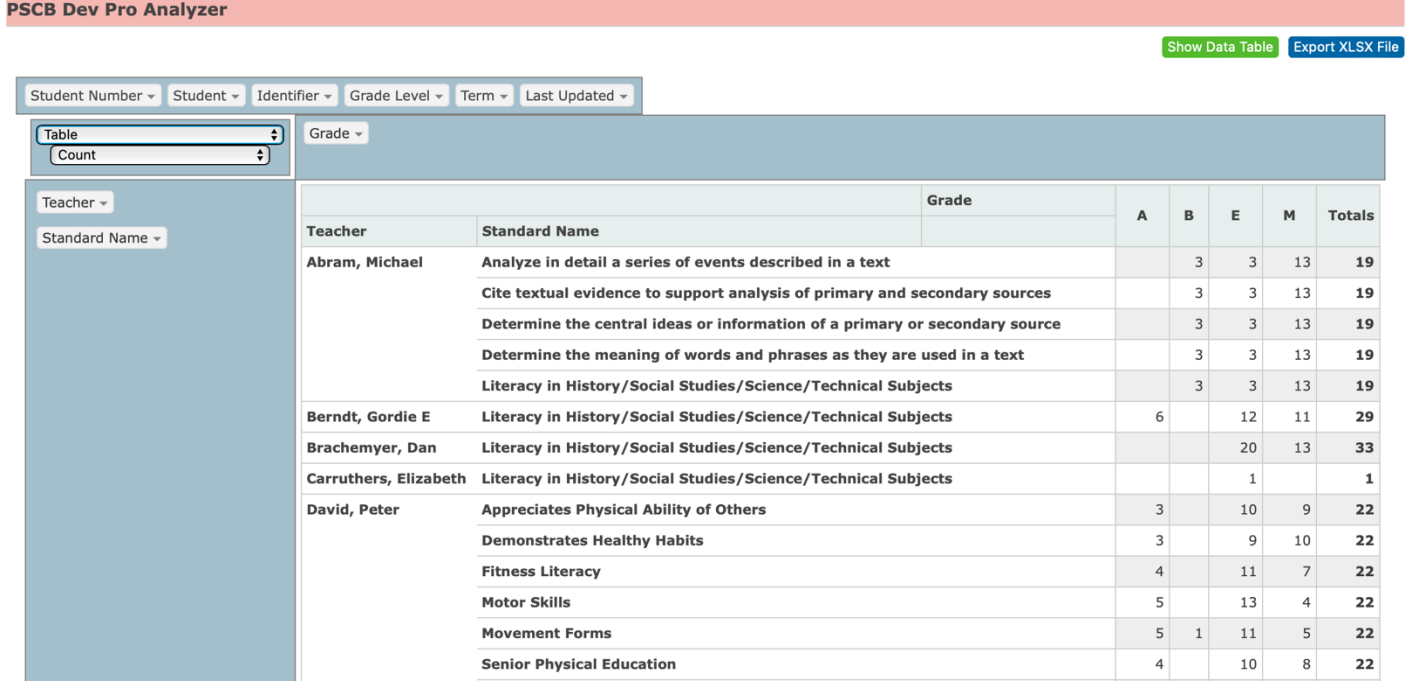